# Package 'rrpack'

October 14, 2022

Title Reduced-Rank Regression

Version 0.1-13

Description Multivariate regression methodologies including classical reduced-rank regression (RRR) studied by Anderson (1951) [<doi:10.1214/aoms/1177729580>](https://doi.org/10.1214/aoms/1177729580) and Reinsel and Velu (1998) [<doi:10.1007/978-1-4757-2853-8>](https://doi.org/10.1007/978-1-4757-2853-8), reduced-rank regression via adaptive nuclear norm penalization proposed by Chen et al. (2013) [<doi:10.1093/biomet/ast036>](https://doi.org/10.1093/biomet/ast036) and Mukherjee et al. (2015) [<doi:10.1093/biomet/asx080>](https://doi.org/10.1093/biomet/asx080), robust reduced-rank regression (R4) proposed by She and Chen (2017) [<doi:10.1093/biomet/asx032>](https://doi.org/10.1093/biomet/asx032), generalized/mixed-response reduced-rank regression (mRRR) proposed by Luo et al. (2018) [<doi:10.1016/j.jmva.2018.04.011>](https://doi.org/10.1016/j.jmva.2018.04.011), row-sparse reduced-rank regression (SRRR) proposed by Chen and Huang (2012) [<doi:10.1080/01621459.2012.734178>](https://doi.org/10.1080/01621459.2012.734178), reduced-rank regression with a sparse singular value decomposition (RSSVD) proposed by Chen et al. (2012) [<doi:10.1111/j.1467-9868.2011.01002.x>](https://doi.org/10.1111/j.1467-9868.2011.01002.x) and sparse and orthogonal factor regression (SOFAR) proposed by Uematsu et al. (2019) [<doi:10.1109/TIT.2019.2909889>](https://doi.org/10.1109/TIT.2019.2909889).

**Depends** R  $(>= 3.4.0)$ 

**Imports** ggplot2, glmnet, MASS,  $\text{Rcpp} (> = 0.12.0)$ 

LinkingTo Rcpp, RcppArmadillo

License GPL  $(>= 3)$ 

Encoding UTF-8

RoxygenNote 7.2.0

NeedsCompilation yes

Author Kun Chen [aut, cre] (<<https://orcid.org/0000-0003-3579-5467>>), Wenjie Wang [aut] (<<https://orcid.org/0000-0003-0363-3180>>), Jun Yan [ctb] (<<https://orcid.org/0000-0003-4401-7296>>)

Maintainer Kun Chen <kun.chen@uconn.edu>

Repository CRAN

Date/Publication 2022-06-16 06:40:02 UTC

## <span id="page-1-0"></span>R topics documented:

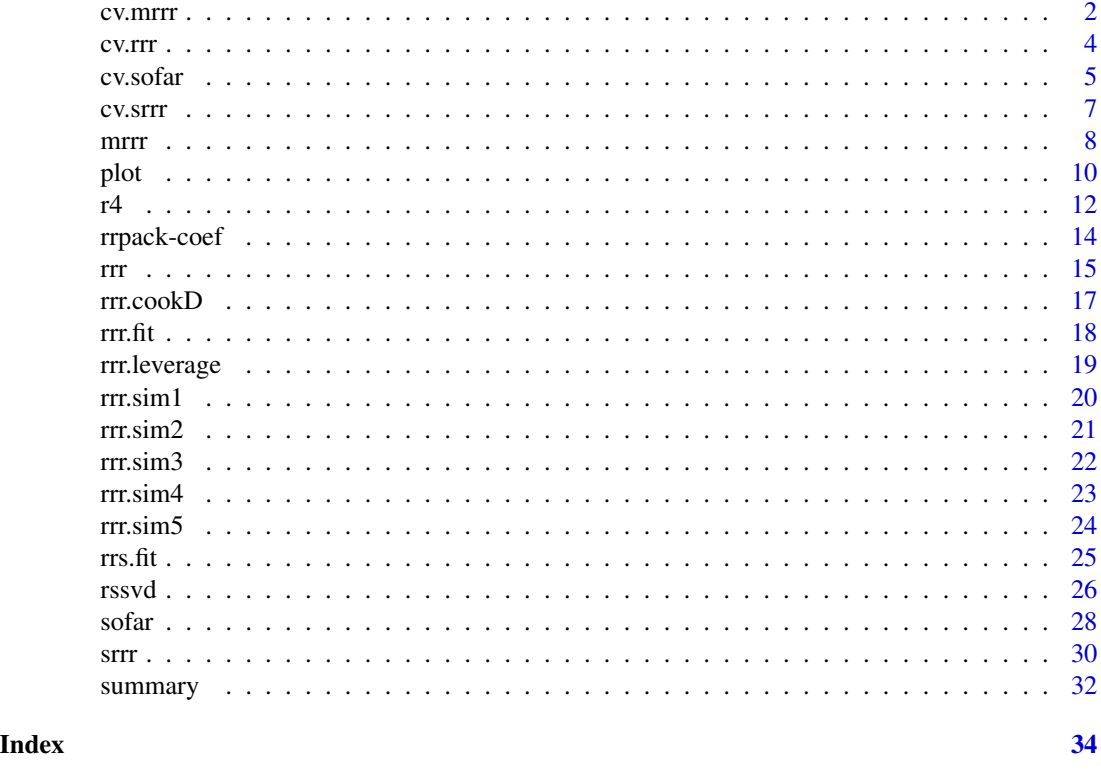

cv.mrrr *Mixed-response reduced-rank regression with rank selected by cross validation*

#### Description

Mixed-response reduced-rank regression with rank selected by cross validation

```
cv.mrrr(
 Y,
 X,
 is.pca = NULL,offset = NULL,
 ctrl.id = c(),
 family = list(gaussian(), binomial(), poisson()),
  familygroup = NULL,
 maxrank = min(ncol(Y), ncol(X)),penstr = list(),
  init = list(),
```
#### cv.mrr 3

```
control = list(),nfold = 5,
 foldid = NULL,
 nlam = 20,
 warm = FALSE
)
```
#### Arguments

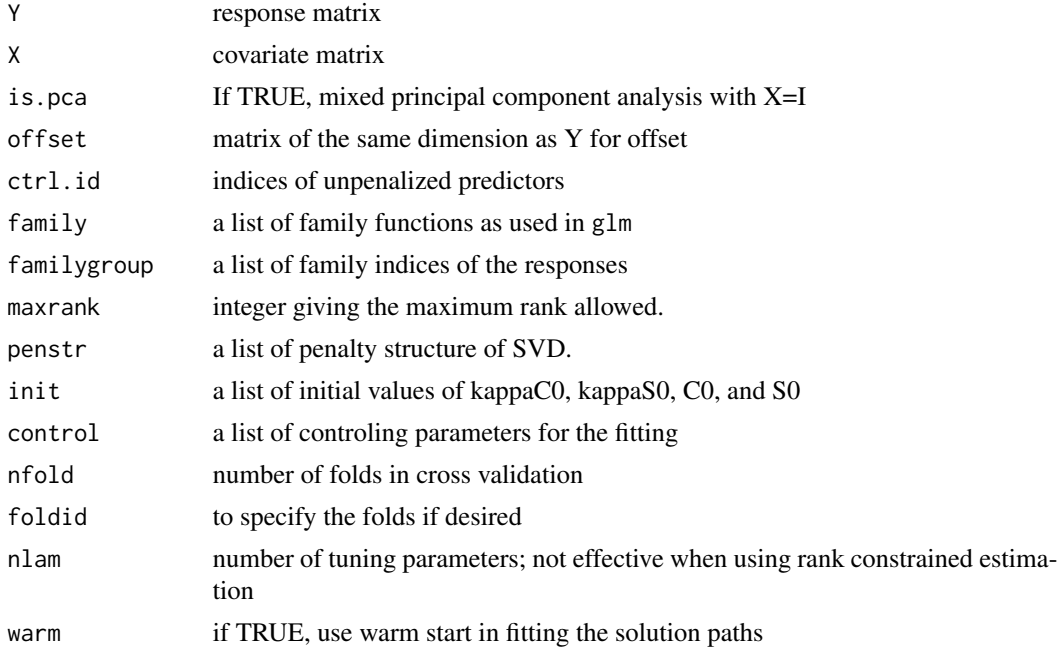

#### Value

S3 mrrr object, a list containing

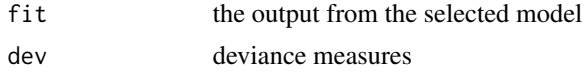

#### Examples

```
## Not run:
library(rrpack)
simdata <- rrr.\sin 3(n = 100, p = 30, q.mix = c(5, 20, 5),nrank = 2, mis.pop = 0.2)
Y <- simdata$Y
Y_mis <- simdata$Y.mis
X <- simdata$X
X0 \leftarrow \text{cbind}(1,X)C <- simdata$C
family <- simdata$family
familygroup <- simdata$familygroup
```

```
svdX0d1 <- svd(X0)$d[1]
init1 = list(kappa@ = svdX@d1 * 5)offset = NULL
control = list(epsilon = 1e-4, sv.tol = 1e-2, maxit = 2000,trace = FALSE, gamma@ = 1.1, plot.cv = TRUE,
               conv.obj = TRUE)
fit.cv.mrrr <- cv.mrrr(Y_mis, X, family = family,
                       familygroup = familygroup,
                       maxrank = 20,
                       penstr = list(penaltySVD = "rankCon",
                                     lambdaSVD = c(1 : 6)),control = control, init = init1,
                       nfold = 10, nlam = 50)summary(fit.cv.mrrr)
coef(fit.cv.mrrr)
fit.mrrr <- fit.cv.mrrr$fit
## plot(svd(fit.mrrr$coef[- 1,])$d)
plot(C \sim fit.mrrr$coef[- 1, ])
abline(a = 0, b = 1)## End(Not run)
```
cv.rrr *Reduced-rank regression with rank selected by cross validation*

#### Description

Reduced-rank regression with rank selected by cross validation

#### Usage

```
cv.rrr(
 Y,
 X,
 nfold = 10,maxrank = min(dim(Y), dim(X)),norder = NULL,
  coefSVD = FALSE\lambda
```
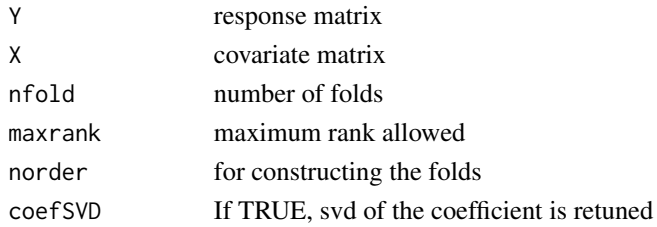

<span id="page-3-0"></span>

#### <span id="page-4-0"></span>cv.sofar 5

#### Value

a list containing rr estimates from cross validation

#### References

Chen, K., Dong, H. and Chan, K.-S. (2013) Reduced rank regression via adaptive nuclear norm penalization. *Biometrika*, 100, 901–920.

#### Examples

```
library(rrpack)
p <- 50; q <- 50; n <- 100; nrank <- 3
mydata <- rrr.sim1(n, p, q, nrank, s2n = 1, sigma = NULL,
                   rho_X = 0.5, rho_E = 0.3rfit\_cv \leftarrow with(mydata, cv.rrr(Y, X, nfold = 10, maxrank = 10))summary(rfit_cv)
coef(rfit_cv)
```
cv.sofar *Sparse orthognal factor regression tuned by cross validation*

#### Description

Sparse orthognal factor regression tuned by cross validation

#### Usage

```
cv.sofar(
 Y,
 X,
 nrank = 1,
 su = NULL,sv = NULL,nfold = 5,
 norder = NULL,
 modstr = list(),control = list(),screening = FALSE
)
```
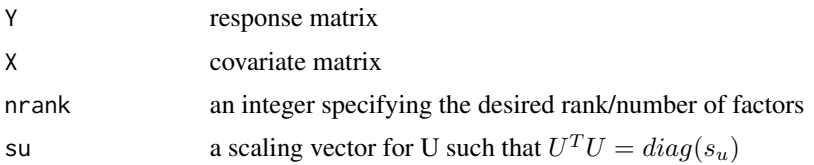

6 cv.sofar

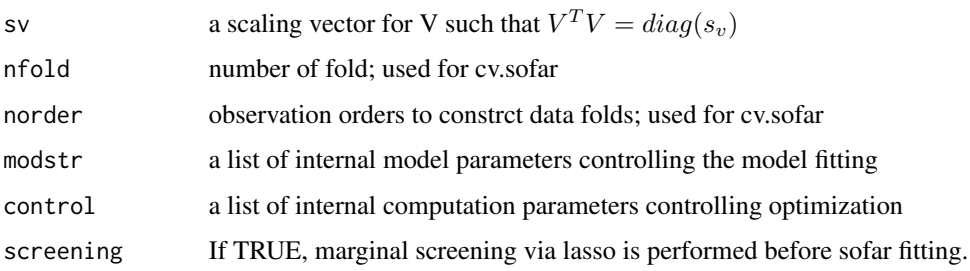

#### Details

The model parameters can be specified through argument modstr. The available elements include

- mu: parameter in the augmented Lagrangian function.
- mugamma: increament of mu along iterations to speed up computation.
- WA: weight matrix for A.
- WB: weight matrix for B.
- Wd: weight matrix for d.
- wgamma: power parameter in constructing adaptive weights.

The model fitting can be controled through argument control. The avilable elements include

- nlam: number of lambda triplets to be used.
- lam.min.factor: set the smallest lambda triplets as a fraction of the estimation lambda.max triplets.
- lam.max.factor: set the largest lambda triplets as a multiple of the estimation lambda.max triplets.
- lam.AB.factor: set the relative penalty level between A/B and D.
- penA,penB,penD: if TRUE, penalty is applied.
- lamA: sequence of tuning parameters for A.
- lamB: sequence of tuning parameters for B.
- lamD: sequence of tuning parameters for d.
- methodA: penalty for penalizing A.
- methodB: penalty for penalizing B.
- epsilon: convergence tolerance.
- maxit: maximum number of iterations.
- innerEpsilon: convergence tolerance for inner subroutines.
- innerMaxit: maximum number of iterations for inner subroutines.
- sv.tol: tolerance for singular values.

<span id="page-6-0"></span>

Row-sparse reduced-rank regression tuned by cross validation

#### Usage

```
cv.srrr(
 Y,
 X,
 nrank = 1,
 method = c("glasso", "adglasso"),
 nfold = 5,
 norder = NULL,
 AO = NULL,VØ = NULL,modstr = list(),control = list())
```
#### Arguments

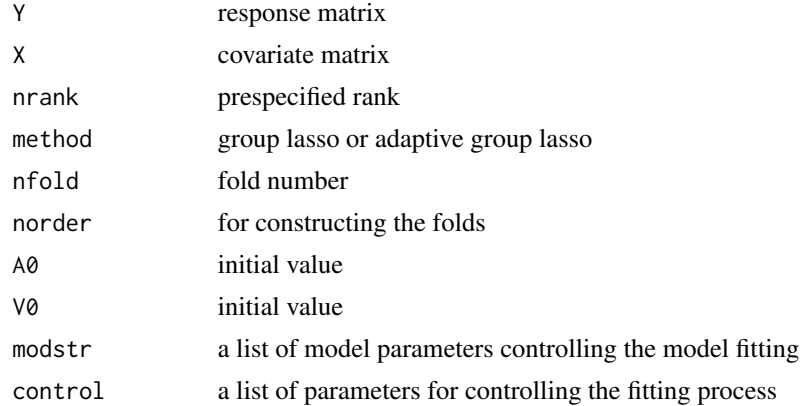

#### Details

Model parameters controlling the model fitting can be specified through argument modstr. The available elements include

- lamA: tuning parameter sequence.
- nlam: number of tuning parameters; no effect if lamA is specified.
- minLambda: minimum lambda value, no effect if lamA is specified.
- maxLambda: maxmum lambda value, no effect if lamA is specified.
- <span id="page-7-0"></span>• WA: adaptive weights. If NULL, the weights are constructed from RRR.
- wgamma: power parameter for constructing adaptive weights.

Similarly, the computational parameters controlling optimization can be specified through argument control. The available elements include

- epsilon: epsilonergence tolerance.
- maxit: maximum number of iterations.
- inner.eps: used in inner loop.
- inner.maxit: used in inner loop.

#### Value

A list of fitting results

#### References

Chen, L. and Huang, J.Z. (2012) Sparse reduced-rank regression for simultaneous dimension reduction and variable selection. *Journal of the American Statistical Association*. 107:500, 1533–1545.

mrrr *Generalized or mixed-response reduced-rank regression*

#### Description

Peforms either rank constrained maximum likelihood estimation or singular value penalized estimation.

```
mrrr(
  Y,
  X,
  is.pca = NULL,offset = NULL,ctrl.id = c(),
  family = list(gaussian(), binomial()),
  familygroup = NULL,
  maxrank = min(ncol(Y), ncol(X)),penstr = list(),
  init = list(),
  control = list()
)
```
#### mrrr 9

#### Arguments

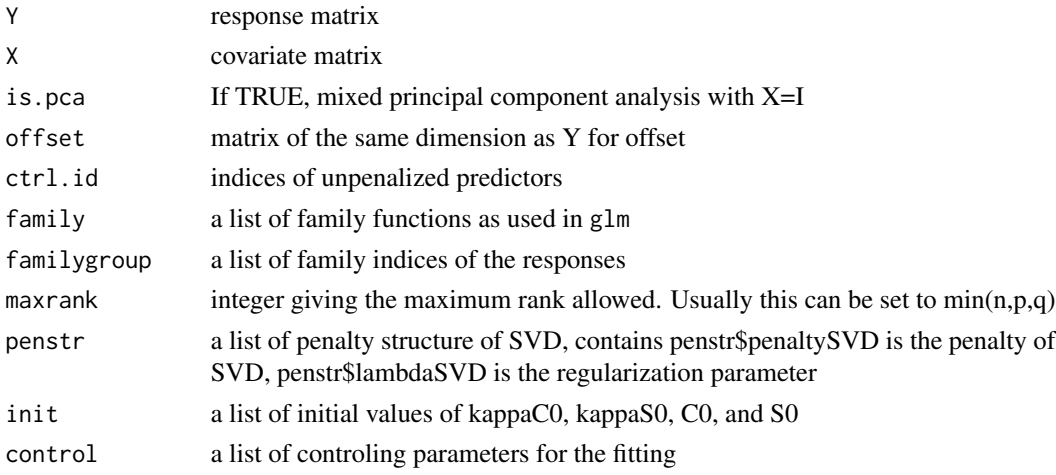

#### Details

The model fitting process can be fine tuned through argument control. The available elements for control include

- epsilon: positive convergence tolerance epsilon; the iterations converge when |new old | /  $\text{(old} + 0.1)$  < epsilon. treated as zero.
- sv.tol: tolerance for singular values.
- maxit: integer giving the maximal number of iterations.
- trace:logical indicating if tracing the objective is needed.
- conv.obj:if TRUE, track objective function.
- equal.phi:if TRUE, use a single dispersion parameter for Gaussian responses.
- plot.obj:if TRUE, plot obj values along iterations; for checking only
- plot.cv:if TRUE, plot cross validation error.
- gammaC0:adaptive scaling to speed up computation.

Similarly, the available elements for arguments penstr specifying penalty structure of SVD include

- penaltySVD: penalty for reducing rank
- lambdaSVD: tuning parameter. For penaltySVD = rankCon, this is the specified rank.

#### Value

S3 mrrr object, a list containing

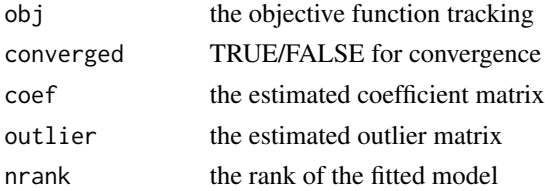

#### Examples

```
library(rrpack)
simdata <- rrr.sim3(n = 100, p = 30, q.mix = c(5, 20, 5),
                    nrank = 2, mis.prop = 0.2)
Y <- simdata$Y
Y_mis <- simdata$Y.mis
X <- simdata$X
X0 \leftarrow \text{cbind}(1, X)C <- simdata$C
family <- simdata$family
familygroup <- simdata$familygroup
svdX0d1 <- svd(X0)$d[1]
init1 = list(kappa@ = svdX@d1 * 5)offset = NULL
control = list(epsilon = 1e-4, sv.tol = 1e-2, maxit = 2000,trace = FALSE, gamma@ = 1.1, plot.cv = TRUE,
               conv.obj = TRUE)
fit.mrrr <- mrrr(Y_mis, X, family = family, familygroup = familygroup,
                 penstr = list(penaltySVD = "rankCon", lambdaSVD = 2),control = control, init = init1)summary(fit.mrrr)
coef(fit.mrrr)
par(mfrow = c(1, 2))plot(fit.mrrr$obj)
plot(C ~ fit.mrrr$coef[- 1 ,])
abline(a = 0, b = 1)
```
plot *Scatter Plot*

#### Description

S3 methods generating scatter plot for some objects generated by rrpack using ggplot2. An ggplot2 object is returned so that users are allowed to easily further customize the plot.

```
## S3 method for class 'rrr'
plot(
  x,
  y = NULL,layer = 1L,
  xlab = paste("latent predictor ", layer, sep = ""),
 ylab = paste("latent response ", layer, sep = ""),
  ...
\lambda## S3 method for class 'sofar'
plot(
```
<span id="page-9-0"></span>

```
x,
  y = NULL,laver = 1L,
 xlab = paste("latent predictor ", layer, sep = ""),
 ylab = paste("latent response ", layer, sep = ""),
  ...
)
## S3 method for class 'cv.sofar'
plot(
 x,
 y = NULL,layer = 1L,xlab = paste("latent predictor ", layer, sep = ""),
 ylab = paste("latent response ", layer, sep = ""),
  ...
\lambda## S3 method for class 'srrr'
plot(
 x,
 y = NULL,layer = 1L,xlab = paste("latent predictor ", layer, sep = ""),
 ylab = paste("latent response ", layer, sep = ""),
  ...
\mathcal{L}## S3 method for class 'cv.srrr'
plot(
 x,
 y = NULL,layer = 1L,xlab = paste("latent predictor ", layer, sep = ""),
 ylab = paste("latent response ", layer, sep = ""),
  ...
\mathcal{L}## S3 method for class 'rssvd'
plot(
 x,
 y = NULL,layer = 1L,
 xlab = paste("latent predictor ", layer, sep = ""),
 ylab = paste("latent response ", layer, sep = ""),
  ...
)
```
#### <span id="page-11-0"></span>Arguments

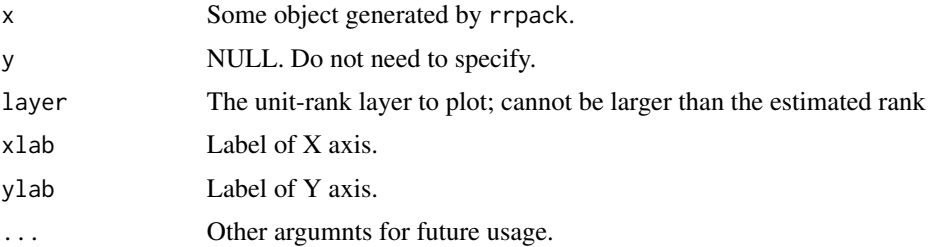

#### Value

ggplot2 object.

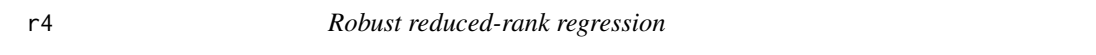

#### Description

Perform robust reduced-rank regression.

#### Usage

```
r4(
 Y,
 X,
 maxrank = min(dim(Y), dim(X)),method = c("rowl0", "rowl1", "entrywise"),
 Gamma = NULL,
 ic.type = c("AIC", "BIC", "PIC"),modstr = list(),control = list()
\mathcal{L}
```
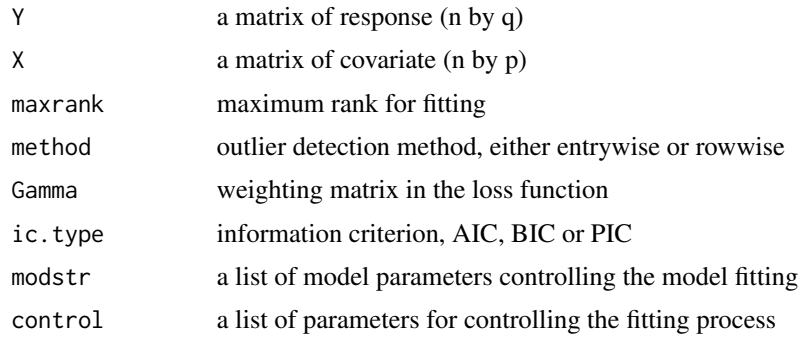

The model parameters can be controlled through argument modstr. The available elements include

- nlam: parameter in the augmented Lagrangian function.
- adaptive: if TRUE, use leverage values for adaptive penalization. The default value is FALSE.
- weights: user supplied weights for adaptive penalization.
- minlam: maximum proportion of outliers.
- maxlam: maximum proportion of good observations.
- delid: discarded observation indices for initial estimation.

The model fitting can be controlled through argument control. The available elements include

- epsilon: convergence tolerance.
- maxit: maximum number of iterations.
- qr.tol: tolerance for qr decomposition.
- tol: tolerance.

#### Value

a list consisting of

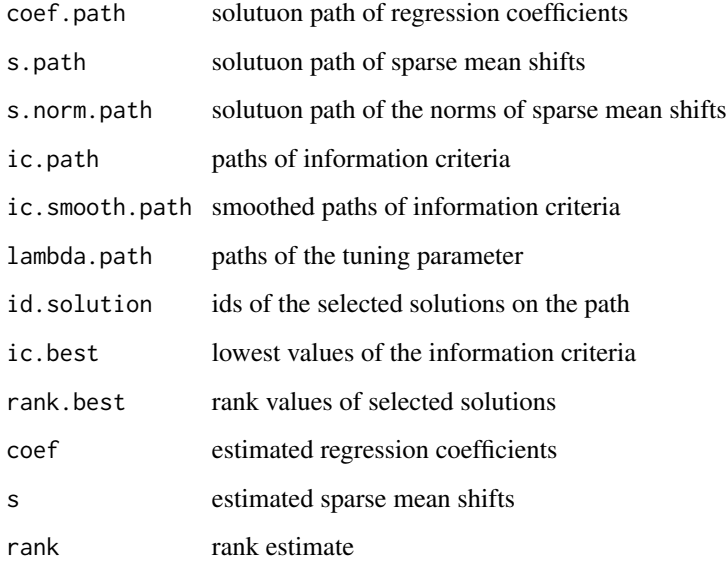

#### References

She, Y. and Chen, K. (2017) Robust reduced-rank regression. *Biometrika*, 104 (3), 633–647.

#### Examples

```
## Not run:
library(rrpack)
n \le -100; p \le -500; q \le -50xrank < -10; nrank <-3; rmax <-min(n, p, q, xrank)nlam <- 100; gamma <- 2
rho_E < -0.3rho_X < -0.5nlev <- 0
vlev <- 0
vout <- NULL
vlevsd <- NULL
nout <- 0.1 * n
s2n \leq -1voutsd <- 2
simdata <- rrr.sim5(n, p, q, nrank, rx = xrank, s2n = s2n,
                    rho_X = rho_X, rho_E = rho_E, nout = nout, vout = vout,
                    voutsd = voutsd,nlev = nlev,vlev=vlev,vlevsd=vlevsd)
Y <- simdata$Y
X <- simdata$X
fit \leq r4(Y, X, maxrank = rmax,
               method = "rowl0", ic.type= "PIC")
summary(fit)
coef(fit)
which(apply(fit$s,1,function(a)sum(a^2))!=0)
## End(Not run)
```
rrpack-coef *Estimated coefficients*

#### Description

S3 methods extracting estimated coefficients for objects generated by rrpack.

```
## S3 method for class 'mrrr'
coef(object, ...)
## S3 method for class 'cv.mrrr'
coef(object, ...)
## S3 method for class 'r4'
coef(object, ...)
## S3 method for class 'rrr'
coef(object, ...)
```
<span id="page-13-0"></span>

<span id="page-14-0"></span> $\frac{15}{15}$ 

```
## S3 method for class 'rrr.fit'
coef(object, ...)
## S3 method for class 'cv.rrr'
coef(object, ...)
## S3 method for class 'srrr'
coef(object, ...)
## S3 method for class 'sofar'
coef(object, ...)
## S3 method for class 'rssvd'
coef(object, ...)
```
#### Arguments

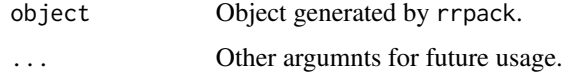

#### Value

A numeric matrix.

rrr *Multivariate reduced-rank linear regression*

#### Description

Produce solution paths of reduced-rank estimators and adaptive nuclear norm penalized estimators; compute the degrees of freeom of the RRR estimators and select a solution via certain information criterion.

```
rrr(
 Y,
 X,
 penaltySVD = c("rank", "ann"),
 ic.\text{type} = c("GIC", "AIC", "BIC", "BICP", "GCV"),df.type = c("exact", "naive"),
 maxrank = min(dim(Y), dim(X)),modstr = list(),control = list())
```
#### Arguments

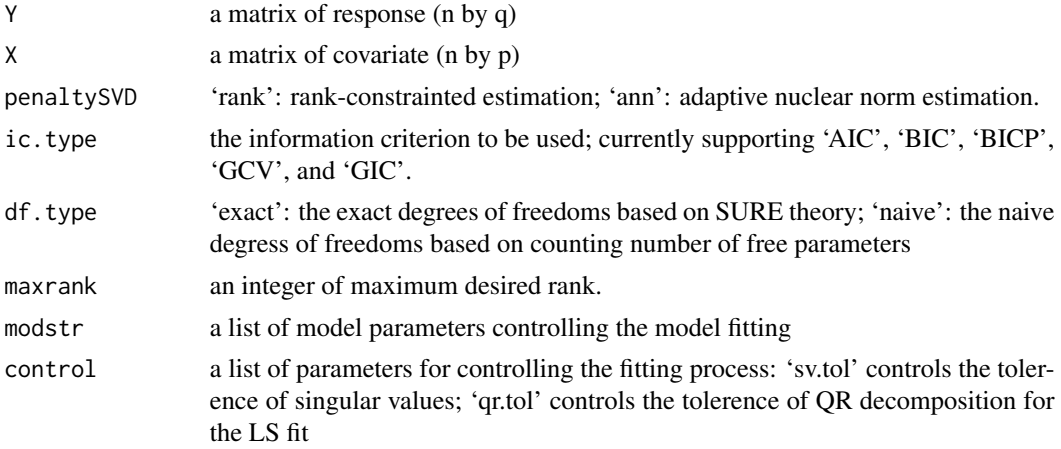

#### Details

Model parameters can be specified through argument modstr. The available include

- gamma: A scalar power parameter of the adaptive weights in penalty == "ann".
- nlambda: The number of lambda values; no effect if penalty == "count".
- lambda: A vector of user-specified rank values if penalty == "count" or a vector of penalty values if penalty == "ann".

The available elements for argument control include

- sv.tol: singular value tolerence.
- qr.tol: QR decomposition tolerence.

#### Value

S3 rrr object, a list consisting of

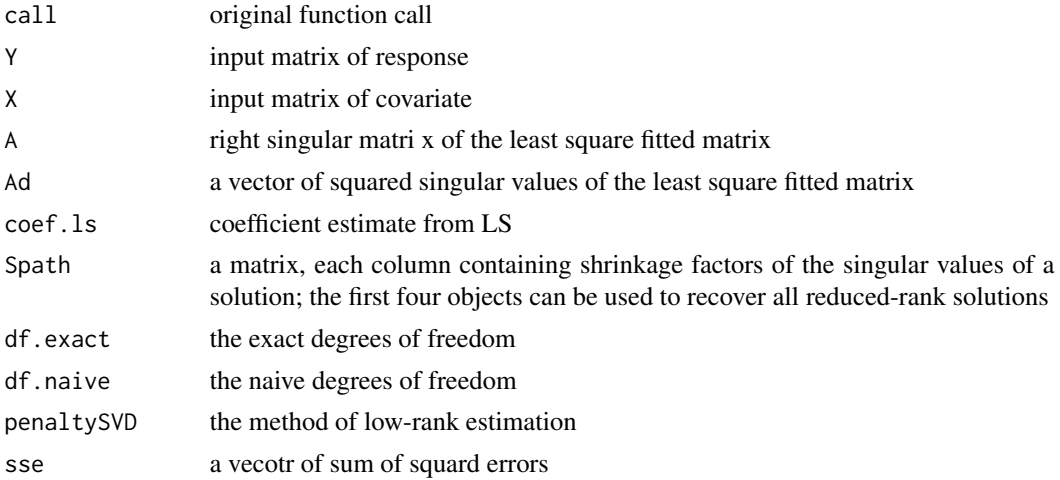

#### <span id="page-16-0"></span>rrr.cookD 17

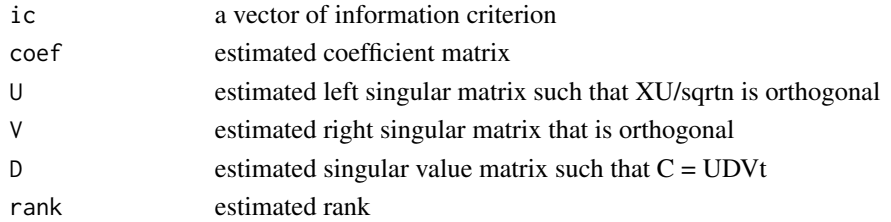

#### References

Chen, K., Dong, H. and Chan, K.-S. (2013) Reduced rank regression via adaptive nuclear norm penalization. *Biometrika*, 100, 901–920.

#### Examples

```
library(rrpack)
p <- 50; q <- 50; n <- 100; nrank <- 3
mydata <- rrr.sim1(n, p, q, nrank, s2n = 1, sigma = NULL,
                  rho_X = 0.5, rho_E = 0.3rfit \le with(mydata, rrr(Y, X, maxrank = 10))
summary(rfit)
coef(rfit)
plot(rfit)
```
rrr.cookD *Cook's distance in reduced-rank regression for model diagnostics*

#### Description

Compute Cook's distance for model diagnostics in rrr estimation.

#### Usage

 $rrr.cookD(Y, X = NULL, nrank = 1, qr.tol = 1e-07)$ 

#### Arguments

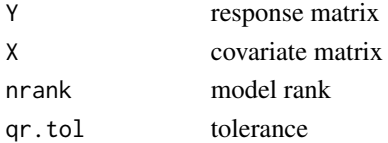

#### Value

a list containing diagnostics measures

#### References

Chen, K. Model diagnostics in reduced-rank estimation. *Statistics and Its interface*, 9, 469–484.

<span id="page-17-0"></span>

Given a response matrix and a covariate matrix, this function fits reduced rank regression for a specified rank. It reduces to singular value decomposition if the covariate matrix is the identity matrix.

#### Usage

 $rrr.fit(Y, X, nrank = 1, weight = NULL, coeffSVD = FALSE)$ 

#### Arguments

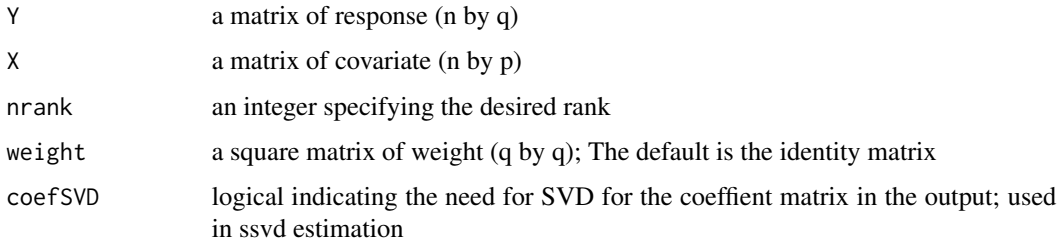

#### Value

S3 rrr object, a list consisting of

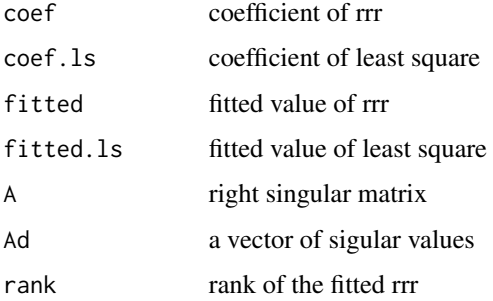

#### Examples

```
Y <- matrix(rnorm(400), 100, 4)
X <- matrix(rnorm(800), 100, 8)
rfit \leq rrr.fit(Y, X, nrank = 2)
coef(rfit)
```
<span id="page-18-0"></span>

Compute leverage scores and Cook's distance for model diagnostics in rrr estimation.

#### Usage

 $rrr.leverage(Y, X = NULL, nrank = 1, qr.tol = 1e-07)$ 

#### Arguments

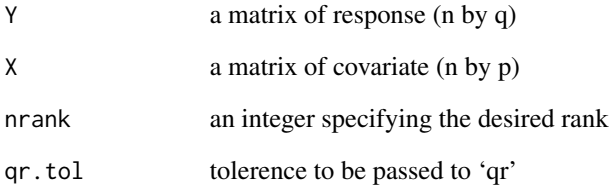

#### Value

'rrr.leverage' returns a list containing a vector of leverages and a scalar of the degrees of freedom (sum of leverages). 'rrr.cooks' returns a list containing

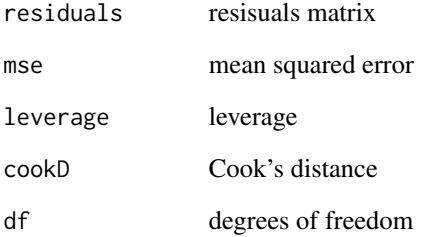

#### References

Chen, K. Model diagnostics in reduced-rank estimation. *Statistics and Its interface*, 9, 469–484.

<span id="page-19-0"></span>

Similar to the the RSSVD simulation model in Chen, Chan, Stenseth (2012), JRSSB.

#### Usage

```
rrr.sim1(
 n = 50,
 p = 25,
 q = 25,
 nrank = 3,
  s2n = 1,
  sigma = NULL,
  rho_X = 0.5,
  rho_E = 0)
```
#### Arguments

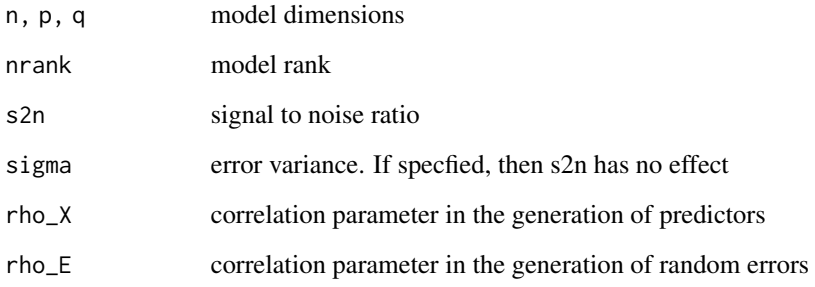

#### Value

similated model and data

#### References

Chen, K., Chan, K.-S. and Stenseth, N. C. (2012) Reduced rank stochastic regression with a sparse singular value decomposition. *Journal of the Royal Statistical Society: Series B*, 74, 203–221.

<span id="page-20-0"></span>

Similar to the the SRRR simulation model in Chen and Huang (2012), JASA

#### Usage

```
rrr.sim2(
 n = 100,p = 50,
 p0 = 10,
 q = 50,
  q0 = 10,
 nrank = 3,
  s2n = 1,
  sigma = NULL,
  rho_X = 0.5,
 rho_E = 0)
```
#### Arguments

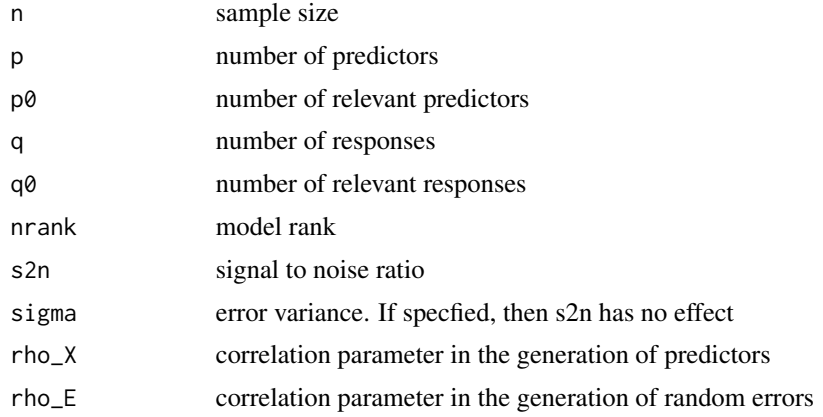

#### Value

similated model and data

#### References

Chen, L. and Huang, J.Z. (2012) Sparse reduced-rank regression for simultaneous dimension reduction and variable selection. *Journal of the American Statistical Association*, 107:500, 1533–1545.

<span id="page-21-0"></span>

Generate data from a mixed-response reduced-rank regression model

#### Usage

```
rrr.sim3(
 n = 100,
 p = 30,
 q.mix = c(5, 20, 5),
 nrank = 2,
 intercept = rep(0.5, 30),mis.pop = 0.2\mathcal{L}
```
#### Arguments

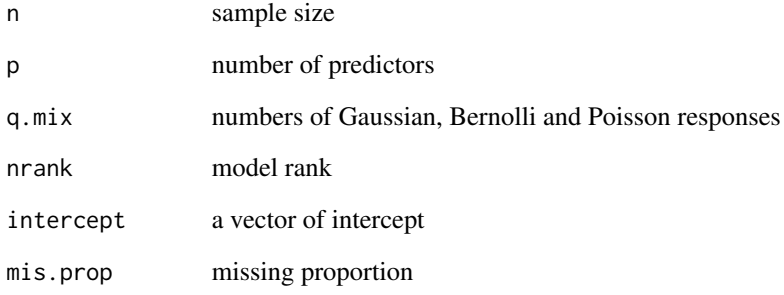

#### Value

similated model and data

#### References

Chen, K., Luo, C., and Liang, J. (2017) Leveraging mixed and incomplete outcomes through a mixed-response reduced-rank regression. *Technical report*.

<span id="page-22-0"></span>

Generate data from a mean-shifted reduced-rank regression model

#### Usage

```
rrr.sim4(
 n = 100,p = 12,
 q = 8,nrank = 3,
  s2n = 1,
 rho_X = 0,
 rho_E = 0,
 nout = 10,
 vout = NULL,
 voutsd = 2,
 nlev = 10,
 vlev = 10,
  vlevsd = NULL,
  SigmaX = "CorrCS",
 SigmaE = "CorrCS"
\mathcal{L}
```
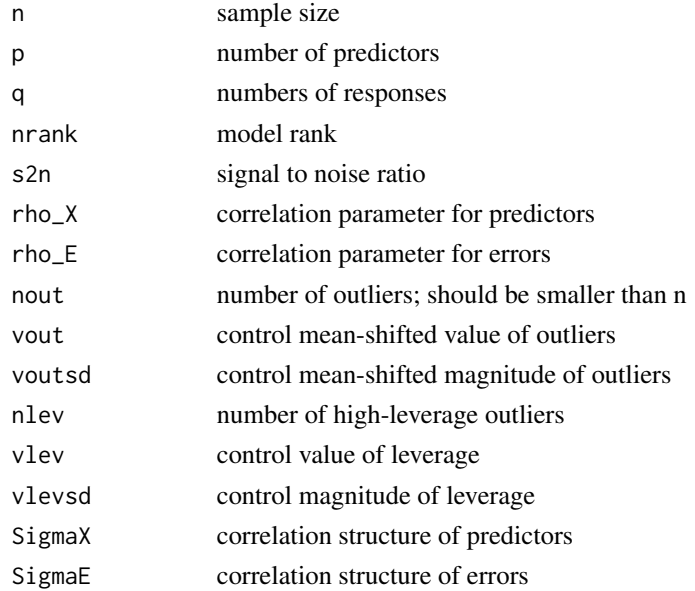

#### <span id="page-23-0"></span>Value

similated model and data

#### References

She, Y. and Chen, K. (2017) Robust reduced-rank regression. *Biometrika*, 104 (3), 633–647.

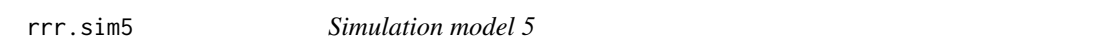

#### Description

Generate data from a mean-shifted reduced-rank regression model

#### Usage

```
rrr.sim5(
 n = 40,
 p = 100,
 q = 50,
 nrank = 5,
 rx = 10,
 s2n = 1,
 rho_X = 0,
 rho_E = 0,
 nout = 10,
 vout = NULL,voutsd = 2,
 nlev = 10,
 vlev = 10,
 vlevsd = NULL,
  SigmaX = "CorrCS",
  SigmaE = "CorrCS"
)
```
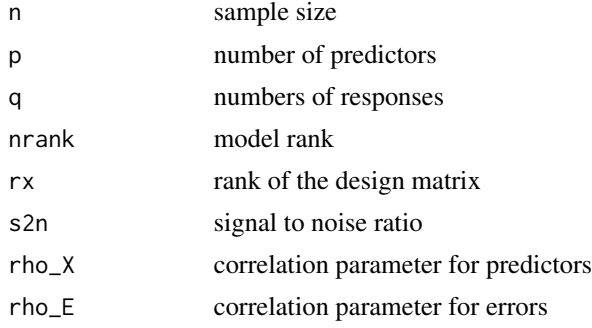

#### <span id="page-24-0"></span>rrs.fit 25

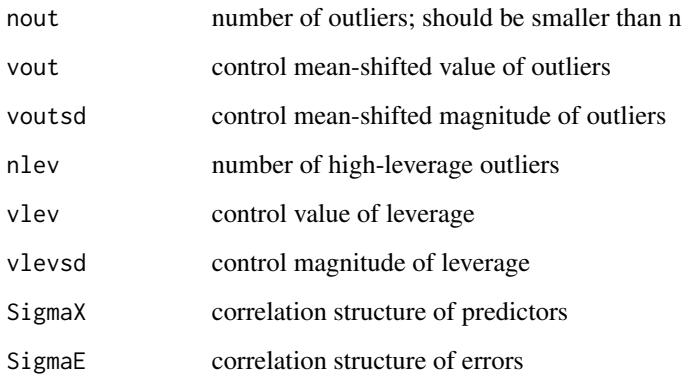

#### Value

similated model and data

#### References

She, Y. and Chen, K. (2017) Robust reduced-rank regression. *Biometrika*, 104 (3), 633–647.

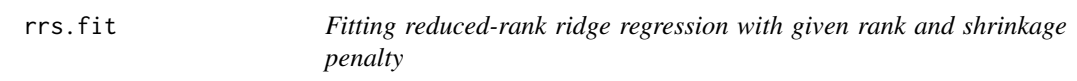

#### Description

Fitting reduced-rank ridge regression with given rank and shrinkage penalty

#### Usage

```
rrs.fit(Y, X, nrank = min(ncol(Y), ncol(X)), lambda = 1, coeffSVD = FALSE)
```
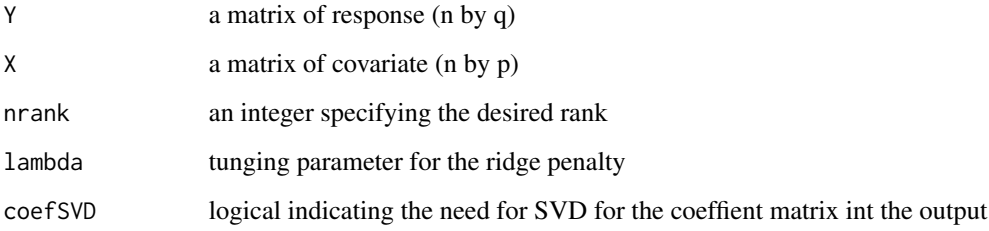

26 rssvd

#### Value

S3 rrr object, a list consisting of

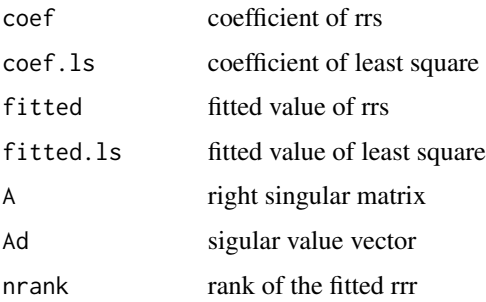

#### References

Mukherjee, A. and Zhu, J. (2011) Reduced rank ridge regression and its kernal extensions.

Mukherjee, A., Chen, K., Wang, N. and Zhu, J. (2015) On the degrees of freedom of reduced-rank estimators in multivariate regression. *Biometrika*, 102, 457–477.

#### Examples

```
library(rrpack)
Y <- matrix(rnorm(400), 100, 4)
X <- matrix(rnorm(800), 100, 8)
rfit <- rrs.fit(Y, X)
```
rssvd *Reduced-rank regression with a sparse singular value decomposition*

#### Description

Reduced-rank regression with a sparse singular value decomposition using the iterative exclusive extraction algorithm.

```
rssvd(
 Y,
 X,
 nrank,
 ic.\t{type} = c("BIC", "BICP", "AIC"),orthX = FALSE,control = list(),screening = FALSE
)
```
<span id="page-25-0"></span>

#### rssvd 27

#### Arguments

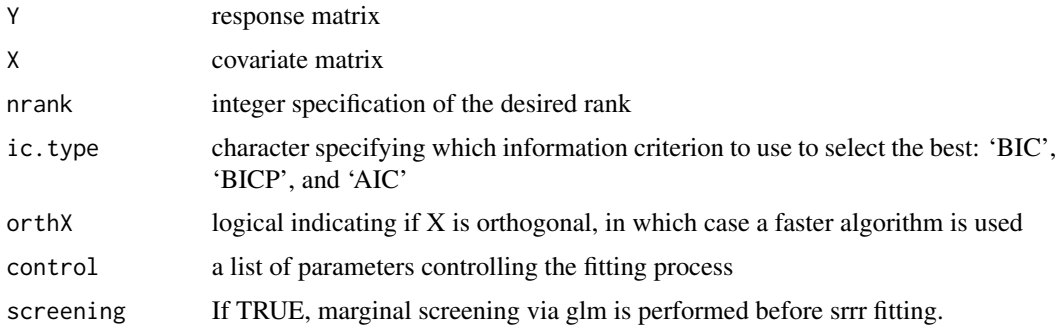

#### Details

The model fitting can be controled through argument control. The available elements include

- maxit: maximum number of iterations.
- epsilon: convergence tolerance.
- innerMaxit: maximum number of iterations for inner steps.
- innerEpsilon: convergence tolerance for inner steps.
- nlambda: number of tuning parameters.
- adaptive: if Ture, use adaptive penalization.
- gamma0: power parameter for constructing adaptive weights.
- minLambda: multiplicate factor to determine the minimum lambda.
- niter.eea: the number of iterations in the iterative exclusive extraction algorithm.
- df.tol: tolerance.

#### Value

S3 rssvd.path object, a list consisting of

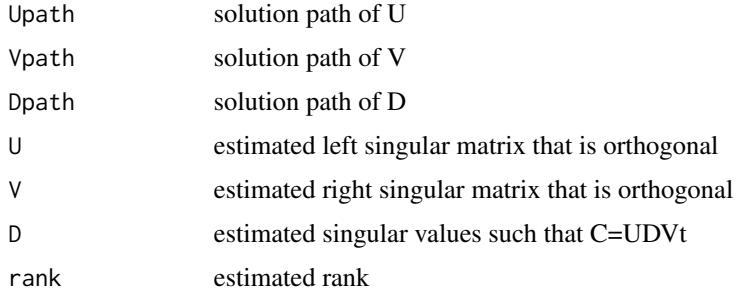

#### References

Chen, K., Chan, K.-S. and Stenseth, N. C. (2012) Reduced rank stochastic regression with a sparse singular value decomposition. *Journal of the Royal Statistical Society: Series B*, 74, 203–221.

#### Examples

```
library(rrpack)
## Simulate data from a sparse factor regression model
p <- 50; q <- 50; n <- 100; nrank <- 3
mydata <- rrr.sim1(n, p, q, nrank, s2n = 1, sigma = NULL,
                  rho_X = 0.5, rho_E = 0.3fit1 <- with(mydata, rssvd(Y, X, nrank = nrank + 1))
summary(fit1)
plot(fit1)
```
#### sofar *Sparse orthogonal factor regression*

#### Description

Compute solution paths of sparse orthogonal factor regression

#### Usage

```
sofar(
 Y,
 X,
 nrank = 1,
 su = NULL,sv = NULL,ic.type = c("GIC", "BIC", "AIC", "GCV"),
 modstr = list(),control = list(),screening = FALSE
)
```
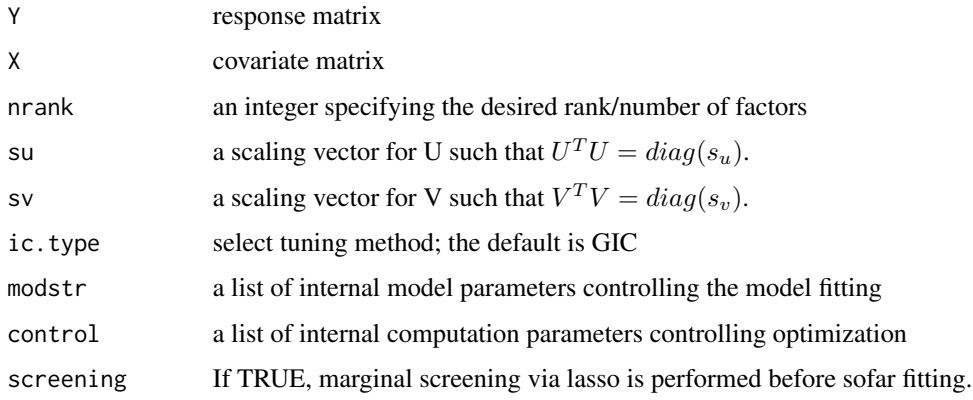

<span id="page-27-0"></span>

sofar 29

#### Details

The model parameters can be specified through argument modstr. The available elements include

- mu: parameter in the augmented Lagrangian function.
- mugamma: increament of mu along iterations to speed up computation.
- WA: weight matrix for A.
- WB: weight matrix for B.
- Wd: weight matrix for d.
- wgamma: power parameter in constructing adaptive weights.

The model fitting can be controled through argument control. The avilable elements include

- nlam: number of lambda triplets to be used.
- lam.min.factor: set the smallest lambda triplets as a fraction of the estimation lambda.max triplets.
- lam.max.factor: set the largest lambda triplets as a multiple of the estimation lambda.max triplets.
- lam.AB.factor: set the relative penalty level between A/B and D.
- penA,penB,penD: if TRUE, penalty is applied.
- lamA: sequence of tuning parameters for A.
- lamB: sequence of tuning parameters for B.
- lamD: sequence of tuning parameters for d.
- methodA: penalty for penalizing A.
- methodB: penalty for penalizing B.
- epsilon: convergence tolerance.
- maxit: maximum number of iterations.
- innerEpsilon: convergence tolerance for inner subroutines.
- innerMaxit: maximum number of iterations for inner subroutines.
- sv.tol: tolerance for singular values.

#### Value

A sofar object containing

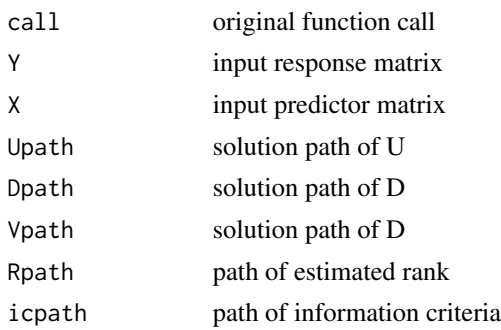

<span id="page-29-0"></span>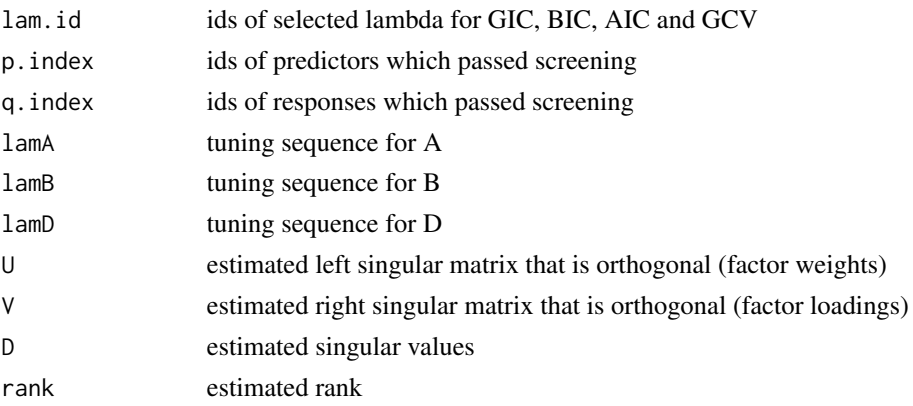

#### References

Uematsu, Y., Fan, Y., Chen, K., Lv, J., & Lin, W. (2019). SOFAR: large-scale association network learning. *IEEE Transactions on Information Theory*, 65(8), 4924–4939.

#### Examples

```
## Not run:
library(rrpack)
## Simulate data from a sparse factor regression model
p \le -100; q \le -50; n \le -100; nrank \le -3mydata \leq rrr.sim1(n, p, q, nrank, s2n = 1,
                   sigma = NULL, rho_X = 0.5, rho_E = 0.3)
Y <- mydata$Y
X <- mydata$X
fit1 <- sofar(Y, X, ic.type = "GIC", nrank = nrank + 2,
              control = list(methodA = "adlasso", methodB = "adlasso"))
summary(fit1)
plot(fit1)
fit1$U
crossprod(fit1$U) #check orthogonality
fit1$V
crossprod(fit1$V) #check orthogonality
## End(Not run)
```
srrr *Row-sparse reduced-eank regresssion*

#### Description

Row-sparse reduced-rank regresssion for a prespecified rank; produce a solution path for selecting predictors

 $\frac{1}{31}$ 

#### Usage

```
srrr(
 Y,
 X,
 nrank = 2,
 method = c("glasso", "adglasso"),
 ic.type = c("BIC", "BICP", "AIC", "GCV", "GIC"),AO = NULL,VØ = NULL,modstr = list(),control = list(),screening = FALSE
)
```
#### Arguments

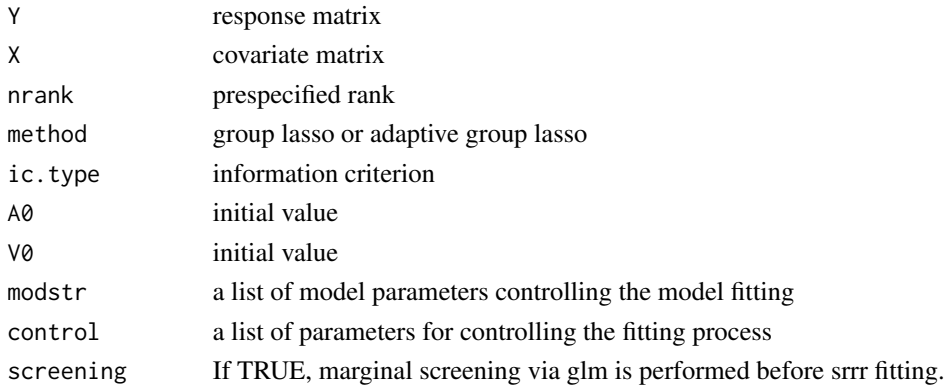

#### Details

Model parameters controlling the model fitting can be specified through argument modstr. The available elements include

- lamA: tuning parameter sequence.
- nlam: number of tuning parameters; no effect if lamA is specified.
- minLambda: minimum lambda value, no effect if lamA is specified.
- maxLambda: maxmum lambda value, no effect if lamA is specified.
- WA: adaptive weights. If NULL, the weights are constructed from RRR.
- wgamma: power parameter for constructing adaptive weights.

Similarly, the computational parameters controlling optimization can be specified through argument control. The available elements include

- epsilon: epsilonergence tolerance.
- maxit: maximum number of iterations.
- inner.eps: used in inner loop.
- inner.maxit: used in inner loop.

#### <span id="page-31-0"></span>Value

A list of fitting results

#### References

Chen, L. and Huang, J. Z. (2012) Sparse reduced-rank regression for simultaneous dimension reduction and variable selection. *Journal of the American Statistical Association*. 107:500, 1533–1545.

#### Examples

```
library(rrpack)
p <- 100; n <- 100; nrank <- 3
mydata <- rrr.sim2(n, p, p0 = 10, q = 50, q0 = 10, nrank = 3,
                   s2n = 1, sigma = NULL, rho_X = 0.5, rho_E = 0)
fit1 <- with(mydata, srrr(Y, X, nrank = 3))
summary(fit1)
coef(fit1)
plot(fit1)
```
summary *Summarize rrpack Objects*

#### Description

S3 methods summarizing objects generated by rrpack.

```
## S3 method for class 'mrrr'
summary(object, ...)
## S3 method for class 'cv.mrrr'
summary(object, ...)
## S3 method for class 'r4'
summary(object, ...)
## S3 method for class 'rrr'
summary(object, ...)
## S3 method for class 'cv.rrr'
summary(object, ...)
## S3 method for class 'sofar'
summary(object, ...)
## S3 method for class 'cv.sofar'
```
#### summary 33

```
summary(object, ...)
## S3 method for class 'srrr'
summary(object, ...)
## S3 method for class 'cv.srrr'
summary(object, ...)
## S3 method for class 'rssvd'
summary(object, ...)
```
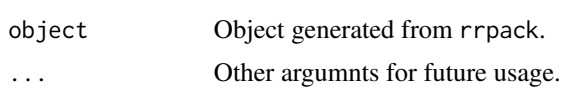

# <span id="page-33-0"></span>Index

```
coef.cv.mrrr (rrpack-coef), 14
coef.cv.rrr (rrpack-coef), 14
coef.mrrr (rrpack-coef), 14
coef.r4 (rrpack-coef), 14
coef.rrr (rrpack-coef), 14
coef.rssvd (rrpack-coef), 14
coef.sofar (rrpack-coef), 14
coef.srrr (rrpack-coef), 14
cv.mrrr, 2
cv.rrr, 4
cv.sofar, 5
cv.srrr, 7
mrrr, 8
plot, 10
r4, 12
rrpack-coef, 14
rrr, 15
rrr.cookD, 17
rrr.fit, 18
rrr.leverage, 19
rrr.sim1, 20
rrr.sim2, 21
rrr.sim3, 22
rrr.sim4, 23
rrr.sim5, 24
rrs.fit, 25
rssvd, 26
sofar, 28
srrr, 30
summary, 32
```